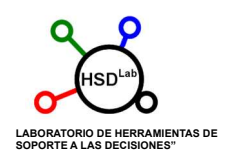

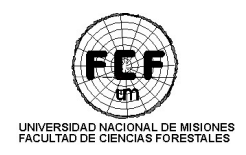

# Procedimiento Metodológico Basado en el Software Libre "Fusion" y "LAStools"

Proyecto: 16/F1174-PI Director: Lorán, Damian<sup>1</sup>. Integrantes: Martínez, Juan Ignacio<sup>1</sup>; Hildt, Eduardo<sup>1</sup><sup>2</sup>; Leszczuk, Andrés<sup>1</sup><sup>2</sup>; Orona, Martín<sup>1</sup>. <sup>1</sup>LabHSD - Facultad de Ciencias Forestales, Bertoni 124, Eldorado N3382GDD, Misiones, Argentina ²UNaM - CONICET, Facultad de Ciencias Forestales, Bertoni 124, Eldorado N3382GDD,

#### Introducción

Para el procesado de los archivos ".las", existen diversos programas que permiten trabajarlos de distinta manera, estos se clasifican en: software comercial, software gratuito y software libre, los cuales se diferencian según son de licencia paga, gratuita o gratuita y de código abierto respectivamente. Para el presente trabajo se utilizarán los últimos, de los cuales los más utilizados son FUSION/LDV del Servicio Forestal de Estados Unidos y LAStools, creada por la empresa Alemana Rapidlasso GmbH.

FUSION y LDV (LiDAR data viewer) son herramientas gratuitas y de código abierto que fueron desarrolladas por el Servicio Forestal de Estados Unidos para el estudio de los datos LiDAR. FUSION es un programa que mediante su interfaz se pueden realizar varias acciones sobre los datos LiDAR en dos dimensiones. Este software permite también, desde el símbolo del sistema o mediante uso de archivos por lotes ejecutar las líneas de comandos para el procesamiento y filtrado de los datos. El programa LDV permite, a su vez, realizar mediciones espaciales de los puntos en las nubes por medio de un entorno en tres dimensiones ( McGaughey , 2013).

Por otra parte, las herramientas de LAStools de Rapidlasso GmbH, están basadas en el conjunto de librerías de libLAS desarrolladas por el Instituto Geológico de Iowa. Estas librerías son líneas de comando con una interfaz que permiten realizar variadas tareas sobre datos LiDAR y posee un visualizador en tres dimensiones (LASview) para la observar los resultados.

Los programas anteriormente mencionados nos permiten realizar diversas acciones sobre la nube de puntos contenidas en formato de archivo .LAZ o .LAS principalmente. Sin embargo, dichos programas no arrojan resultados de manera directa, los resultados varían según cada programa y según los datos con los que se cuente. También requieren ser configurados en un lenguaje informático apropiado, en una serie de etapas y orden correcto, y se precisa de un análisis constante de la nube de puntos. Para poder realizarlo, en cada etapa se necesita ingresar una expresión de línea de comandos con la que se genera una nueva nube de puntos con las características que se le ha ejecutado, como ser, teselado, unión, clasificación, normalizado de alturas (altura relativa a real), extracción de bordes, transformación de formato, visualización etc. Es necesario realizar dichas acciones en el orden y con los atributos correctos para obtener un resultado y que este cumpla los objetivos que se planteados. Es por ello que se hace evidente la utilidad de contar con una metodología que permita a usuarios, con pocas instrucciones, obtener los productos de su interés, sin la necesidad de realizar de forma manual cada uno de los procedimientos necesarios. Esta metodología puede desarrollarse a partir del estudio de las etapas críticas del procesamiento de los datos (Palomino, 2010).

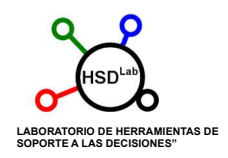

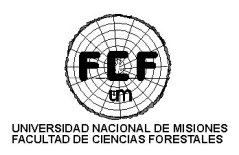

### Metodología de procesamiento

#### Consideración general

Para el procesamiento de datos LiDAR en formato .LAS se tomaron en cuenta las diversas fuentes, densidades y ambientes en los que se puede aplicar los procedimientos recomendados. Esta metodología no varía para los distintos ambientes boscosos a analizar, pero sí los parámetros recomendados en cada uno de ellos, ya que estos precisan de valores que son característicos de cada estructura de bosque a aplicar, como es el caso estudiado de la Selva Paranaense.

Antes del procesamiento, más allá del software utilizado, es importante realizar la visualización de los datos para detectar, determinar y eliminar puntos que pertenecen a errores debido a diferentes factores, denominados "ruido" (noise). LAStools posee la función LASnoise (con su correspondiente programa con interfaz) que permite detectar y eliminar "noise points". Esta función lo que hace a grandes rasgos es encontrar puntos que se encuentren rodeados de otros puntos a una distancia determinada, llamada step, que se determina especificando en los parámetros correspondientes.

#### Procesamiento en Fusion/LDV

En este caso los procesos que realiza FUSION son estrictamente mediante funciones que deben ser realizadas por comandos en consola de windows. Estos comandos son detallados en la documentación disponible en el sitio oficial http://forsys.cfr.washington.edu/fusion/fusion\_overview.html. Cada función es descripta en el esquema correspondiente (Figura 1.) en caja de color amarillo y resaltado el texto en negrita. Los parámetros obligatorios son los que siguen a cada uno y se separan en consola mediante el carácter "espacio". FUSION cuenta con una interfaz para la visualización y medición de árboles individuales, pero no así para la aplicación de los procesos sobre los archivos .LAS. Estos archivos requeridos para la visualización se marca únicamente en caja de color rojo, así como las advertencias en procesos que recomiendan algunos autores, pero que según estudios posteriores, genera productos con errores; es así que se recomienda otro proceso más complejo en dicha etapa. Los productos finales de interés y que son importantes para la devolución de las variables LiDAR que serán importantes para estimar las variables dasonómicas, se expresan en cajas de color blanco. Otros productos intermedios se detallan en color verde. Se recomienda crear directorios para cada etapa de procesamiento, donde se pueda diferenciar cada producto. Esto es tanto para FUSION como para LAStools, se basa en la nomenclatura usada por algunos autores para contener todos los archivos posibles y no generar confusión.

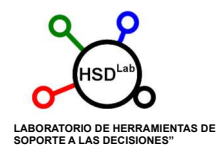

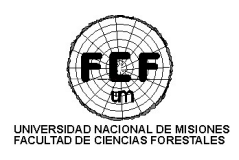

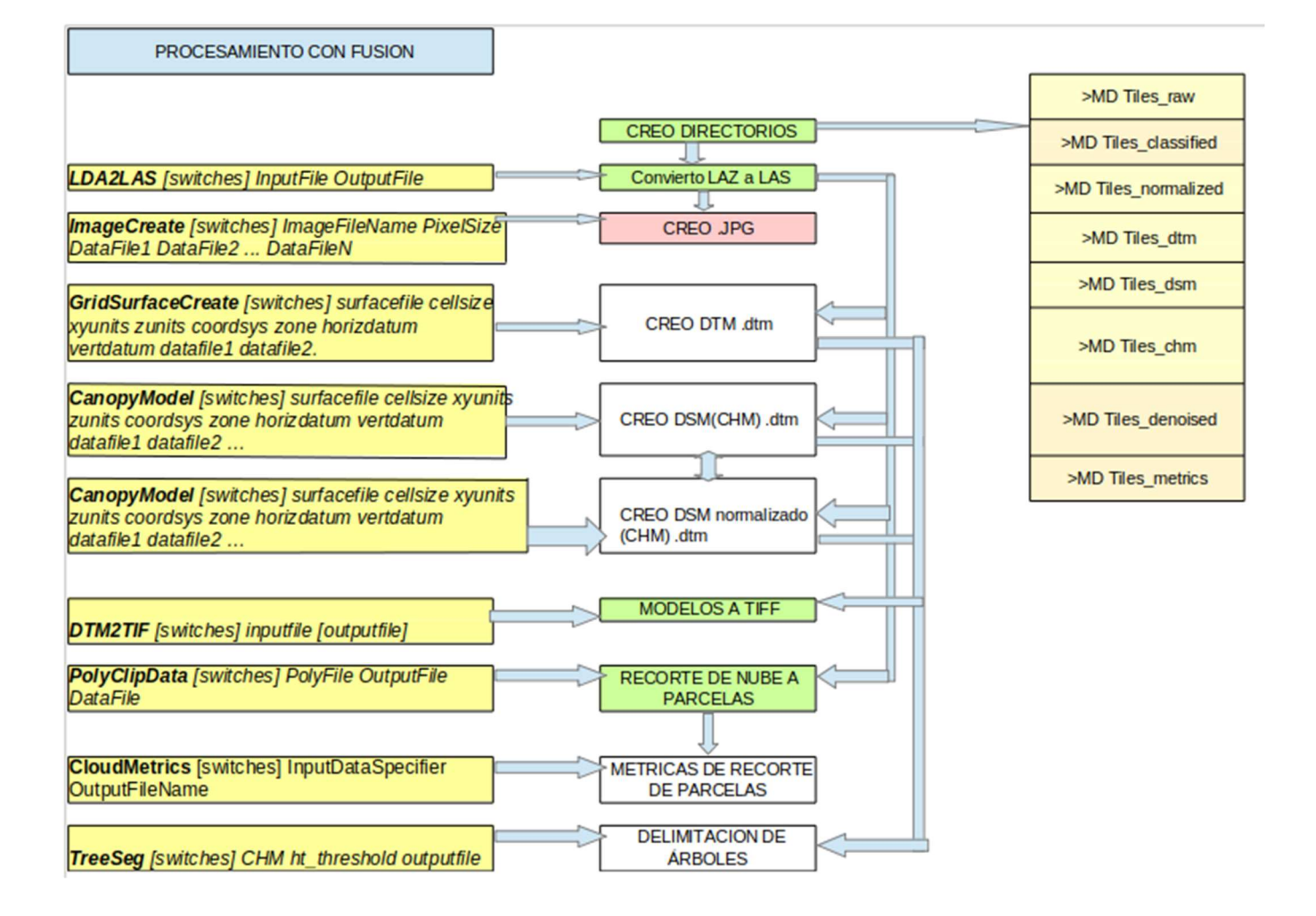

#### Procesamiento en LAStools

LAStools dispone de interfaz para cada función, donde los parámetros pueden ser especificados de manera sencilla, al correr cada una de estas funciones se puede visualizar en el interfaz el comando correspondiente como resultado de los parámetros especificados. Al igual que para FUSION, se utilizan los mismos colores para los productos finales mas importantes y los productos intermedios.

En la generación de los productos DTM y DSM, es recomendable (detallado en caja de color rojo) aplicar el algoritmo de "spike free" y no el primer retorno o el último para la interpolación de los modelos (Khosravipour et. Al, 2015, 2016). Esto se debe a que el primer retorno (o el último) puede no pertenecer siempre a la copa del árbol o al suelo que se encuentra exactamente debajo del mismo, ya que el efecto del ángulo de escaneo puede incidir en el primer retorno de un haz (beam) en la copa de un árbol A, y el ultimo retorno junto al suelo del árbol B, generando picos "spikes" que distorsionan el modelo digital correspondiente.

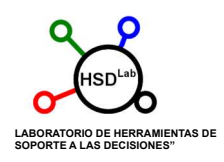

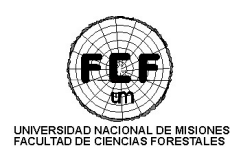

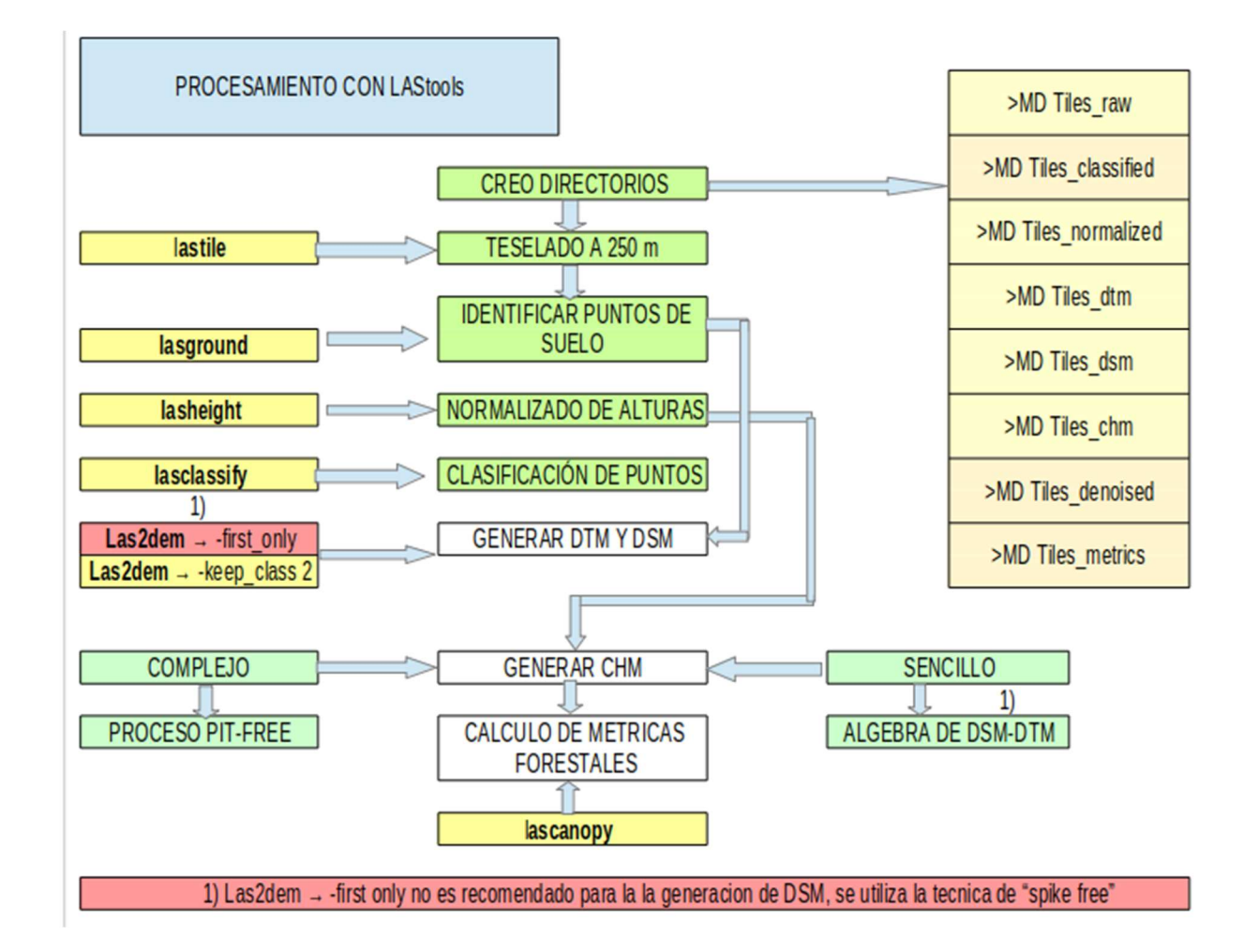

## **CONCLUSIÓN**

En la práctica aplicada a datos similares a los que podemos encontrar en la Selva Paranaense, nos encontramos que ambos softwares tienen funciones que realizan los mismos procesos. Una diferencia es en las restricciones en el caso de LAStools en un máximo de puntos y distintas funciones que pueden ser utilizadas solo con fines académicos, en cambio FUSION permite la utilización totalmente libre de las funciones. Por otra parte, LAStools nos proporciona una interfaz sencilla que evita la compleja escritura en código. Para mismos procesos con nubes de puntos densas, según lo determinado en la práctica con la metodología recomendada, FUSION parece realizar las tareas a mayor velocidad, pero esto debería ser probado de manera correspondiente.

#### BIBLIOGRAFÍA

Khosravipour, A., Skidmore, A.K., Isenburg, M. and Wang, T.J. (2015) Development of an algorithm to generate pit-free Digital Surface Models from LiDAR, Proceedings of SilviLaser 2015, pp. 247- 249, September 2015.

Khosravipour, A., Skidmore, A.K., Isenburg, M (2016) Generating spike-free Digital Surface Models using raw LiDAR point clouds: a new approach for forestry applications.

MCGAUGHEY, R.J, 2013. FUSION/LDV: Software for LIDAR Data Analysis and Visualization. Fusion Version 3.30. http://forsys.cfr.washington.edu/fusion/fusion\_overview.html (10/8/2018). PALOMINO, M.P.; 2009. Algoritmo para la localización y estimación de masa forestal a partir de

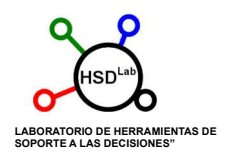

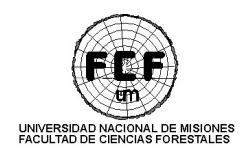

imágenes LIDAR. Proyecto de fin de master en Sistemas Inteligentes. Facultad de Informática. Universidad Complutense de Madrid. España.